# **إتفاقيات الستدعاء (calling conventions) C / C++ / VC++**

الـ calling convention تصف الطريقة التي ستُستدعى فيها الدوال وكيف ستمرر المعاملات للدالة المُستدعاة ومن سيتولى عملية التنظيف بعد النتهاء.

**هناك عدة أساليب لستدعاء الدوال وأشهرها :**

- cdecl ●
- stdcall ●
- fastcall 
	- Thiscall ●

#### **C calling convention (\_\_cdecl)**

هذة التفاقية أو السلوب هو الفتراضي لبرامج الـ C/C++ , أو يمكن أختيارها بشكل أفتراضى من خلل إعدادات المترجم(compiler) بأسم <sub>Gd/</sub> ويمكننا الإعلان على الدالة لكى تستخدم هذة الاتفاقية بأستخدام

كما فى المثال التالى : \_\_cdecl

int cdecl sumExample (int a, int b);

### **ميزات هذة التفاقية أو السلوب :**

سوف تمرر وسائط الدالة من اليسار إلى اليمين وسوف تخزن فى المكدس(**stack** (. سوف يتم تنظيف المكدس(**stack** (بواسطة المستدعى(**caller** (. سوف يتم إضافة علمة \_ قبل أسم الدالة . **مثال: (شكل كود السلب)**

; // push arguments to the stack, from right to left push 3 push 2  $\cdot$  // call the function call sumExample ; // cleanup the stack by adding the size of the arguments to ESP register add esp,8 ; // copy the return value from EAX to a local variable (int c) mov dword ptr [c],eax

والدالة التى يتم أستدعائها يكون شكلها كالتى:

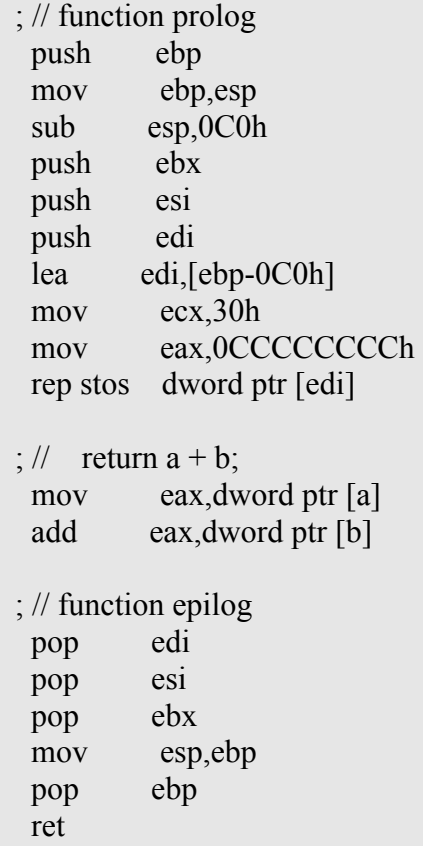

#### **Standard calling convention (\_\_stdcall)**

هذة التفاقية أو السلوب عادة ما تستخدم عند استدعاء دوال الـ **API 32Win** , وكما نرى كثيرا الكلمة **WINAPI** قبل أسم الدالة ، فهي في الحقيقة هو ثابت قيمة هذا الثابت هي الاتفاقية stdcall\_ أى أن كأنك تستخدم هذة الاتفاقية ولكن تم تغيير أسمها إلى **WINAPI** , وهو معرف فى ملفات المصدر بهذا الشكل .

#define WINAPI stdcall

ويمكننا أستخدام هذة التفاقية بهذا الشكل مع الدالة :

int \_\_stdcall sumExample (int a, int b);

ويمكن أيضا أن نجعلها الافتراضية وذلك من خلال إعدادات المترجم(compiler) بأسم Gz/ .

### **ميزات هذة التفاقية أو السلوب :**

سوف تمرر وسائط الدالة من اليسار إلى اليمين وسوف تخزن فى المكدس(**stack** (. سوف يتم تنظيف المكدس(**stack** (بواسطة الدالة التى سيتم استدعائها(**function called** (. سيتم إضافة الرمز \_ قبل أسم الدالة ثم الرمز @ وعدد البايتات المطلوبة فى مساحة المكدس(**stack** (بعد أسم الدالة .

### **مثال: (شكل كود السلب)**

```
; // push arguments to the stack, from right to left
  push 3 
 push 2 
; // call the function
call sumExample(2)8; // copy the return value from EAX to a local variable (int c) 
  mov dword ptr [c],eax
```

```
والدالة التى يتم أستدعائها يكون شكلها كالتى:
```

```
; \frac{1}{2} function prolog goes here (the same code as in the cdecl example)
; \frac{1}{2} return a + b;
  mov eax,dword ptr [a] 
  add eax,dword ptr [b] 
; \frac{1}{2} function epilog goes here (the same code as in the cdecl example)
; // cleanup the stack and return
 ret 8
```
#### **Fast calling convention (\_\_fastcall)**

هذة التفاقية أو السلوب يدل على أن الوسائط سيتم تخزينها فى مسجلت المعالج بدل من تخزينها فى المكدس(**stack** (, إذا كان ذلك ممكننا . وهذا الاسلوب سوف يكون أسرع لان التعامل مع مسجلات المعالج يكون أسرع من التعامل مع المكدس . ويمكننا أستخدام هذا السلوب مع الدوال بهذا الشكل:

int fastcall sumExample (int a, int b);

ويمكن أيضا أن نجعلها الافتراضية وذلك من خلال إعدادات المترجم(compiler) بأسم Gr/ .

### **ميزات هذة التفاقية أو السلوب :**

أول وسيطين فى الدالة تحتاج 32 بت أو أقل , ويتم تخزينهم فى مسجلت المعالج **ECX** و **EDX** وبقية الوسائط الخرى يتم تخزينها فى المكدس(**stack** (, وسيتم تمرير وسائط الدالة من اليمين إلى اليسار .

سوف يتم تنظيف المكدس(**stack** (وذلك بواسطة الدالة التى سيتم استدعائها .

سيتم إضافة الرمز @ ثم أسم الدالة ثم الرمز @ مرة أخرى ثم عدد البايتات المطلوبة فى مساحة المكدس(**stack** (.

```
; // put the arguments in the registers EDX and ECX
 mov edx,3 
 mov ecx,2
```
- ; // call the function call  $@$ fastcallSum $@8$
- ; // copy the return value from EAX to a local variable (int c) mov dword ptr [c],eax

**مثال: (شكل كود السلب)**

والدالة التى يتم أستدعائها يكون شكلها كالتى:

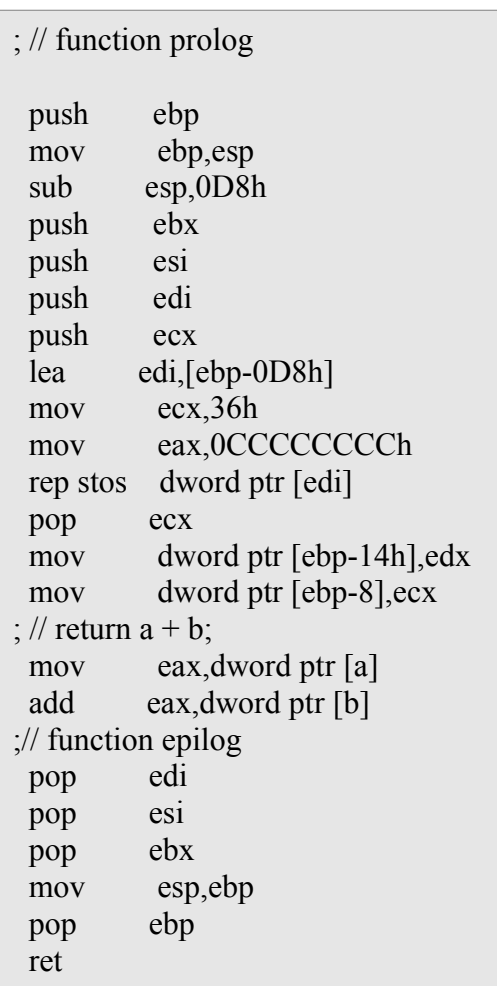

#### **Thiscall**

هذة التفاقية أو السلوب هو الفتراضى عند التعامل مع الدوال التى تكون ضمن كلس أو تابعة لكلس .

## **ميزات هذة التفاقية أو السلوب :**

وسائط الدوال العضاء يتم تمريرها من اليمين إلى اليسار, ويتم تخزينها فى المكدس(**stack**(, أما الكلمة المحجوزة **this** تخزن فى مسجل المعالج **ECX** .

سوف يتم تنظيف المكدس(**stack** (بواسطة الدالة التى سيتم استدعائها(**function called** (.

```
struct CSum
\{int sum ( int a, int b) {return a+b;}};
```
ويتم أستخدام هذة التفاقية أو السلوب عند أستخدام وبشكل أفتراضى مع الدوال العضاء كما فى المثال التالى:

**مثال: (شكل كود السلب)**

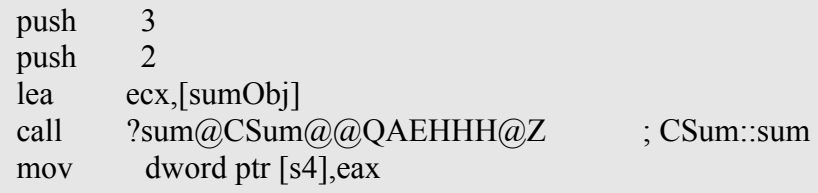

والدالة التى يتم أستدعائها يكون شكلها كالتى:

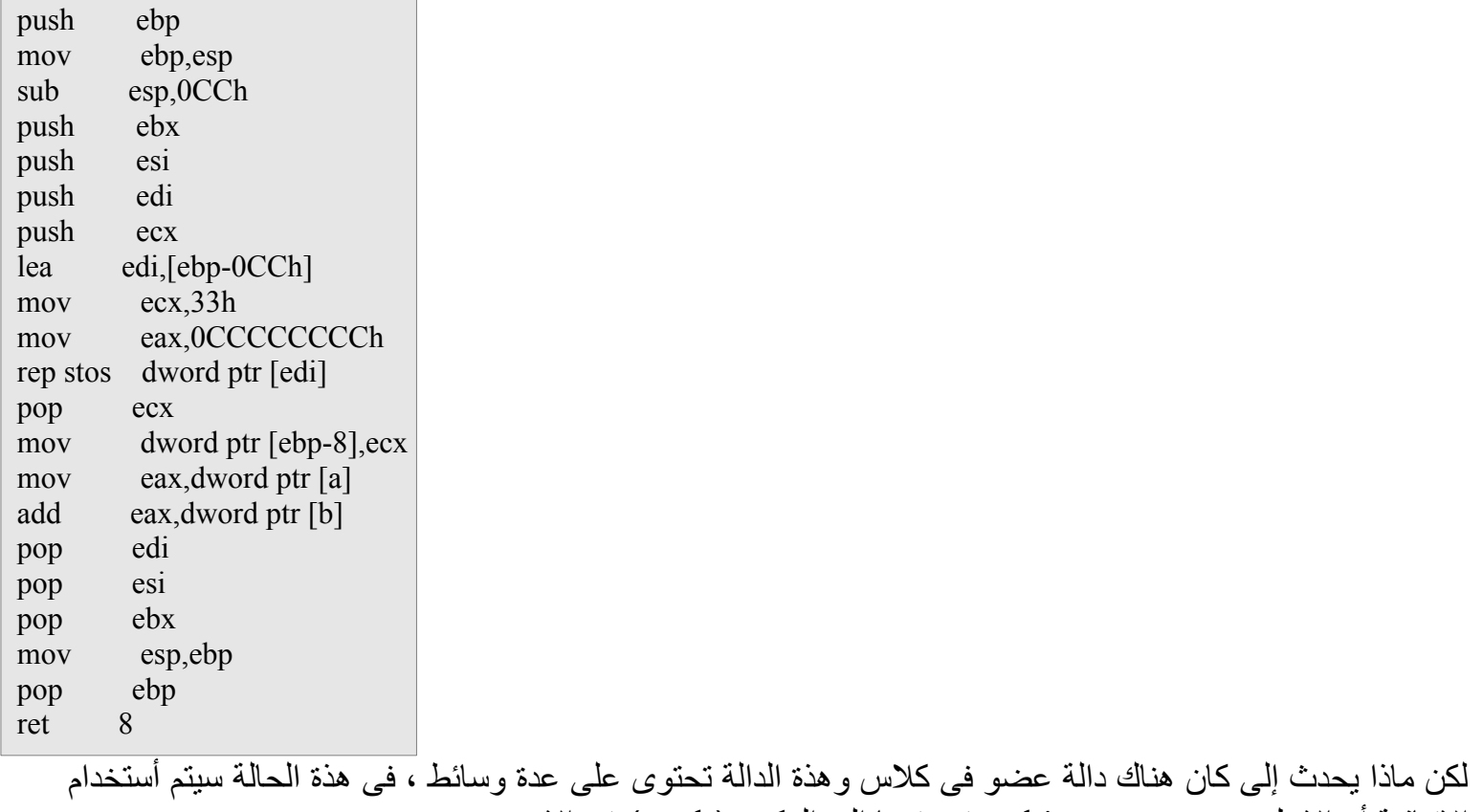

الاتفاقية أو الاسلوب cdecl\_ ، و this سيتم دفعها إلى المكدس(stack) فى الاخر .

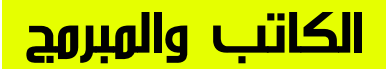

# أحمد فتحى

# جمهورية مصر العربية

# البريد اللكترونى ahmed\_fa@hotmail.com

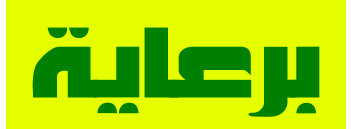

موقع زيروجيت 0gate.com

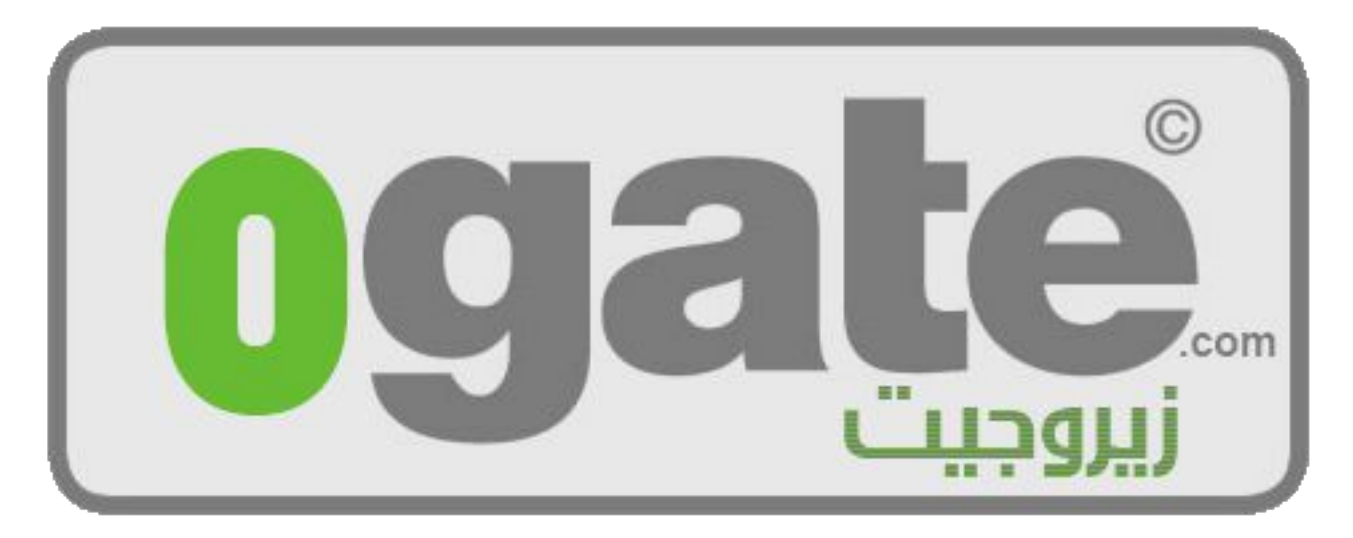

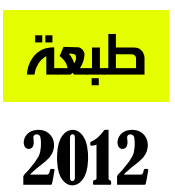